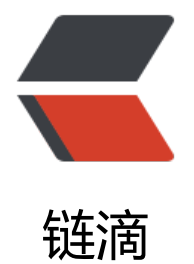

## Centos7 服务器[启动](https://ld246.com) jar 包项目方式

作者: zytops

- 原文链接:https://ld246.com/article/1580786645284
- 来源网站:[链滴](https://ld246.com/member/zytops)
- 许可协议:[署名-相同方式共享 4.0 国际 \(CC BY-SA 4.0\)](https://ld246.com/article/1580786645284)

## 1. **增加系统服务目录**

#进入系统服务目录 cd /etc/systemd/system/ #创建服务类型的文件 vim demo.service

## 2. **编辑内容**

[Unit] Description=demo #描述 After=syslog.target network.target #依赖

[Service] Type=simple

ExecStart=/usr/bin/java -jar /opt/javaapps/demo.jar #前面是java命令的绝对路径 后面是jar包的绝对路径 ExecStop=/bin/kill -15 \$MAINPID

User=root Group=root

[Install] WantedBy=multi-user.target

## 3. **服务操作**

#启动服务 systemctl start demo #或者 systemctl start demo.service

#停止服务 systemctl stop demo #或者 systemctl stop demo.service

#服务状态 systemctl status demo #或者 systemctl status demo.service

#开机启动 systemctl enable demo #或者 systemctl enable demo.service

#项目日志 journalctl -u demo #或者 journalctl -u demo.service